## **IF YOU THINK** SAYING "NO" **IS TOUGH, JUST WAIT TIL** YOU SAY "YES."

**U.S. Department of Health and Human Services** 

Office of Public Health and Science **Office of Population Affairs** 

First published October 1997 Reprinted July 2001

## **START HAVING SEX NOW, AND THINGS CAN REALLY GET TOUGH.**

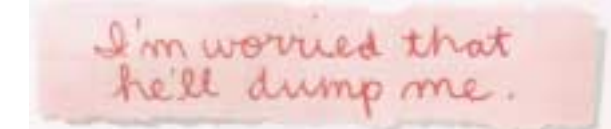

Giving in and saying yes to sex will solve all your problems, right? It's what you want. It's what the person you're going out with wants. It'll make everything simple, won't it? Maybe not. Thousands of teenagers who said "yes" will tell you they wish they had waited. Even if you don't get a disease or get pregnant, you can still get hurt. Breaking up with someone after you've had sex feels twice as bad.

SOMETIMES CONDOMS DON'T WORK. WHAT IF I GET AIDS?

Teenagers are getting AIDS at a faster rate than any other group in America. Condoms sometimes break, sometimes slip, or sometimes don't get used at all. Is it worth the risk?

It got around that & have herpes and now no one will even Look at me

Maybe you think your friends will say you're cool if you have sex. Well, just wait until you catch a sexually transmitted disease. Every year, thousands of teenagers do. And the sex that was supposed to make them so popular, turns them into the school's biggest outcasts overnight.

How can efinish school baby, too?

Some teenagers put their trust in "safe sex." Then they found out the hard way that contraceptives can fail. Now, what should be the most fun time of their lives has become nothing but work and responsibility.

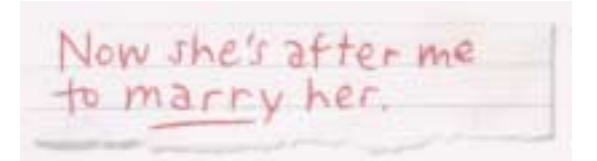

Lots of teenagers think having sex means you'll get married. But maybe you don't really love each other that much. Maybe you don't love the idea of being married right now.

So before you say yes to sex, think about finding out the Pill didn't work, getting pregnant, having to quit school, paying hild support, or marrying the wrong person. Then listen to thousands of teenagers who'll tell you it would have been a whole lot easier if they had j ust decided to wait.